# Cataloging DITL data for research use

#### Emile Aben <<u>emile@caida.org</u>> WIDE - Jan 2008, Honolulu, HI, US

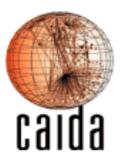

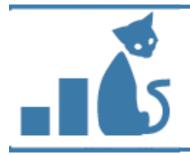

### DatCat Catalog

- Internet Measurement Data Catalog
  - Searchable registry of information about network measurement datasets
  - Doesn't store data itself
  - <u>http://imdc.datcat.org</u>

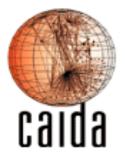

## DatCat highlights 2007

- Datasets indexed in 2007 include:
  - Datasets from DITL 2007 (some still in progress)
  - Datasets from CRAWDAD (wireless)
  - Datasets from DCC1 workshop
- 284 registered users
- > 14k searches performed
- 14.5 TB data indexed

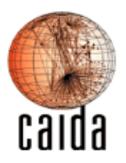

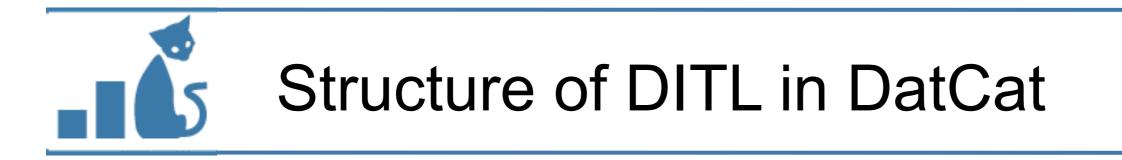

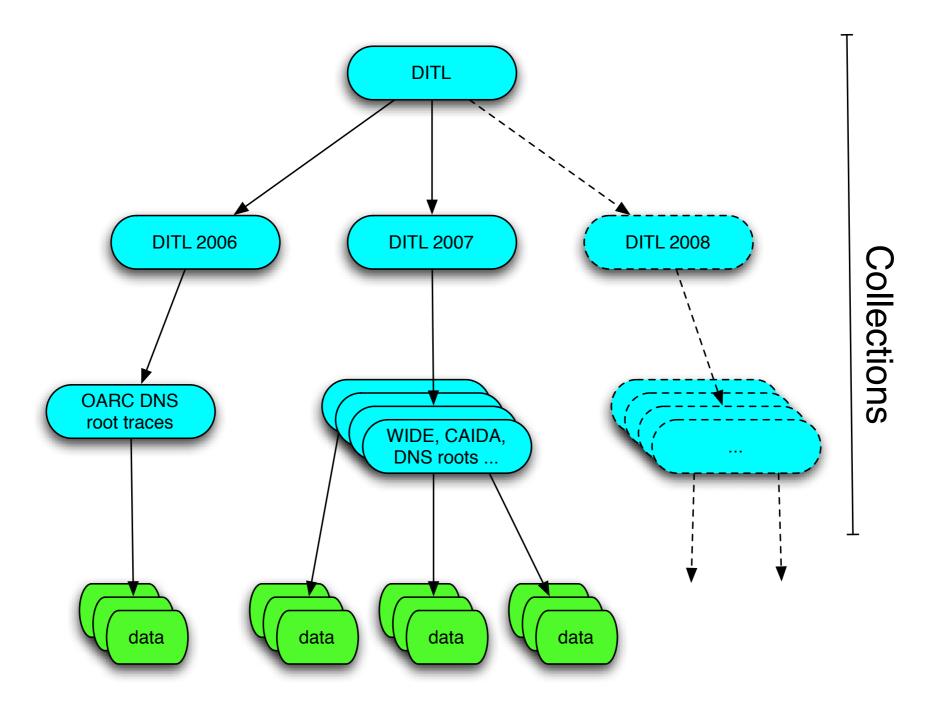

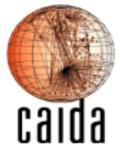

## Tour of DITL 2007 in DatCat

- <u>http://imdc.datcat.org/collection/1-031B-Q</u>
- find DITL 2007 through:
  - search for 'DITL'
  - browse by keyword 'DITL' (or 'DITL-2007-01-09')
  - browse featured collections

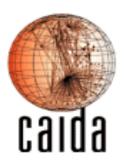

- - -

## Describing datasets in DatCat

- contributing takes time and thought
  - how to best describe your dataset
  - collecting meta-data (some in advance)
  - possibly processing large amounts of data

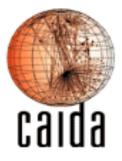

## Describing datasets in DatCat

- contributing takes time and thought
  - how to best describe your dataset
  - collecting meta-data (some in advance)
  - possibly processing large amounts of data
- worth the time and thought!
  - structurally enhances documentation
  - lets people know about your data

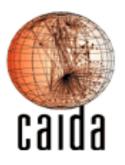

## Describing datasets in DatCat

- contributing takes time and thought
  - how to best describe your dataset
  - collecting meta-data (some in advance)
  - possibly processing large amounts of data
- worth the time and thought!
  - structurally enhances documentation
  - lets people know about your data
- there are tools to help

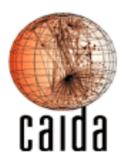

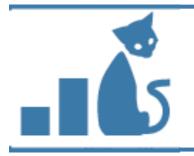

## **Collecting Meta-data**

- Meta-data to be recorded at collection time
  - generally by a human, some can be automated
  - examples: creation process (vlan), platform
- Meta-data that can be obtained by processing data
  - can be automated
  - example: IPv4 packet count in pcap trace
- How to document a data collection:
  - <u>http://www.caida.org/data/how-to/how-to\_document\_data.xml</u>

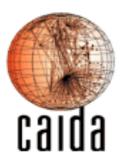

Meta-data fields in DatCat

- defined set of meta-data fields per object
  - for a collection:
    - -name
    - contents
    - summary
    - motivation
    - creators/primary contact/contributor
    - start/end time
    - -keywords
    - short description/description/description URL
- annotations allow for defining additional meta-data fields

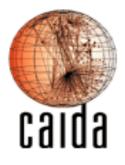

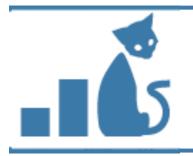

## Submitting to DatCat

- contribution tools
  - Perl API
    - useful for integration in existing data management system
    - flexible, but need to write code:

```
$submission = new IMDC::Submission;
$data1 = $submission->newData({name=>'z-root pcap'});
$data1->short_desc('z-root pcap trace');
...
```

- subcat
  - very different approach (declarative)
  - preferred interface (we use it ourselves)
  - available since DCC1 workshop, and improved since

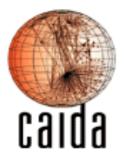

(more on next slide)

- describe meta-data in human-friendly text files (YAML)
- use tools to extract additional meta-data (data-to-yaml)
  - pcap, gz, zip, tgz, dag, ...
  - write your own extractor
- subcat intuitively joins information together
  - templating
    - defaults
    - categories (e.g. pcap and snmp category)

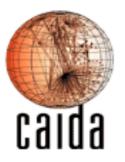

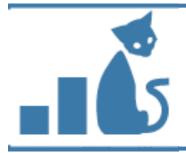

#### Syntax example

.object: collection **name:** Day in the Life of the Internet (DITL) creators: contact.caida ditl primary contact: contact.caida ditl short description: simultaneous Internet measurement events keywords: DITL, synchronized, DNS, DNS roots motivation: This collection groups all Day in the Life of the Internet measurements. summary: >-The Day in the Life of the Internet (DITL) measurement project aims to provide simultaneous capture of a variety of worldwide Internet measurements for further analysis by research scientists. description markup: html description: >-The Day in the Life of the Internet (DITL) measurement project aims to provide simultaneous capture of a variety of measurements from and across many strategic links around the globe for further analysis by research scientists. Examples of possible measurements are: <111> Packet traces from the DNS root nameservers and AS112 servers Packet traces from backbone links Netflow data Topology data Logs and traces from critical infrastructure, such as DNS description url: 'http://www.caida.org/projects/ditl/' start time: 2006-01-10 00:00:00 UTC duration: ongoing

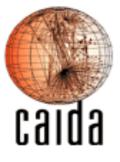

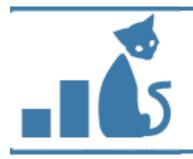

### Conclusion

- some thoughts for next DITLs
  - import sooner rather than later
    - timetable for contributions to DatCat
  - more help in contributing / extracting meta-data?
  - provide people with example templates for meta-data
    - pcap for all traffic on a link
    - DNS pcap
  - what extra meta-data to capture
    - DNS stats?
- suggestions / questions?

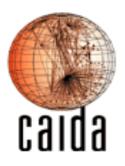

## Links

- DatCat: <u>http://imdc.datcat.org</u>
- DITL 2007 in DatCat:
  - <u>http://imdc.datcat.org/collection/1-031B-Q</u>
- contributing:
  - contribute@datcat.org
  - <u>http://imdc.datcat.org/help/contributing</u>
- <u>http://www.caida.org/data/how-to/how-to\_document\_data.xml</u>

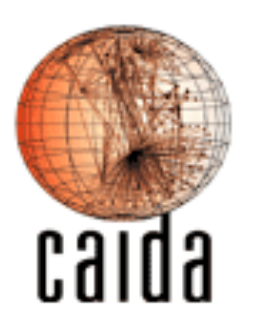